# Міністерство освіти і науки України Харківський національний університет імені В.Н. Каразіна

Кафедра вищої математики та інформатики

## "ЗАТВЕРДЖУЮ"

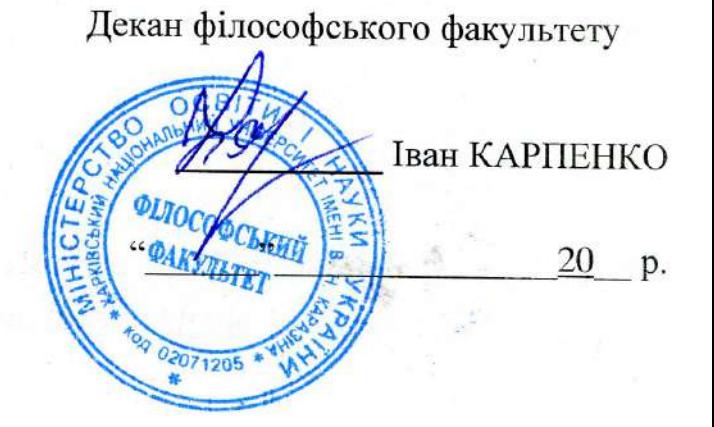

## РОБОЧА ПРОГРАМА НАВЧАЛЬНОЇ ДИСЦИПЛІНИ

# Основи інформатики і комп'ютерної техніки

бакалавр

03 «Гуманітарні науки»

«Європейські студії», «Філософія»

рівень вищої освіти

галузь знань

спеціальність

освітня програма

вид дисципліни

обов'язкова

033 «Філософія»

факультет

Філософський

2023 / 2024 навчальний рік

Програму рекомендовано до затвердження Вченою радою факультету математики і інформатики "29" серпня 2023 року, протокол № 8

## РОЗРОБНИКИ ПРОГРАМИ:

Ірина ЖОВТОНІЖКО, кандидат педагогічних наук, доцент кафедри вищої математики та інформатики

Програму схвалено на засіданні кафедри вищої математики та інформатики

Протокол № 1 від "29" серпня 2023 року

Завідувач кафедри вищої математики та інформатики

(Віктор ЛИСИЦЯ)

Програму погоджено з керівником групи забезпечення спеціальності 033 «Філософія»

Гарант освітньої програми «Філософія»

(Володимир ПРОКОПЕНКО)

Гарант освітньої програми «Європейські студії»

(Наталія ЗАГУРСЬКА)

Програму погоджено науково-методичною комісією філософського факультету

Протокол №  $\sqrt{\frac{2023}{9}}$ року

Голова науково-методичної комісії філософського факультету

(Сергій ГОЛІКОВ)

#### **ВСТУП**

Програма навчальної дисципліни "Основи інформатики і комп'ютерної техніки" складена відповідно до освітньо-професійної (освітньо-наукової) програми підготовки «перший бакалаврський рівень»;

спеціальність 033 «Філософія»;

освітньо-професійна програма «Європейські студії», «Філософія».

## **Викладання навчальної дисципліни, що передбачена освітньо-професійною програмою підготовки, в умовах воєнного стану та карантинних обмежень**

Для проведення лекційних і практичних занять використовуються платформи Zoom, Google Meet, Skype або Google Classroom чи Viber (груповий відеозв'язок). Вибір платформи попередньо узгоджується викладачем зі студентами.

Для комунікації студентів з викладачем використовуються месенджери Viber (груповий відеозв'язок) або Telegram, а також телефонний мобільний зв'язок і електронна пошта.

Консультації проводяться за графіком, який розміщено на сайті факультету, за допомогою месенджерів Viber або Telegram та засобів телефонного або відеозв'язку (Skype або Zoom чи Google Meet).

Завдання для самостійної роботи розміщуються у групових чатах месенджерів Viber, Telegram чи у Google Classroom або надсилаються студентам електронною поштою.

Контрольні завдання здобувачі виконують за допомогою тестових платформ або письмово у текстових редакторах та надсилають викладачеві на електронну пошту.

Підсумковий контроль (залік) здійснюється у письмовій формі із надійною аутинтефікацією за допомогою платформ Skype, Zoom або Google Meet. Результати надсилаються електронною поштою у визначений викладачем термін.

**Предметом** вивчення навчальної дисципліни «Основи інформатики і комп'ютерної техніки» є методи обчислювальної математики і алгоритми програмування, а також програмно-технічні засоби та інформаційні технології, які дозволяють застосування цих методів і алгоритмів для вирішення актуальних завдань філософії.

## **1. Опис навчальної дисципліни**

1.1. **Метою** викладання навчальної дисципліни «Основи інформатики і комп'ютерної техніки» є систематизація знань, які були отримані з інформатики в школі, навчити студентів принципам роботи з основними типами програмних систем, що необхідні сучасному спеціалісту. Особливу увагу приділено вивченню операційної системи Windows і пакету офісних програм Microsoft Office.

1.2. Основними **завданнями** навчальної дисципліни «Основи інформатики і комп'ютерної техніки» є набуття здобувачами вищої освіти компетентностей щодо використання знань з основ інформатики, навичок застосування засобів інформаційних технологій для вирішення актуальних практичних завдань проблемного характеру.

1.3. Кількість кредитів – 3.

1.4. Загальна кількість годин – 90.

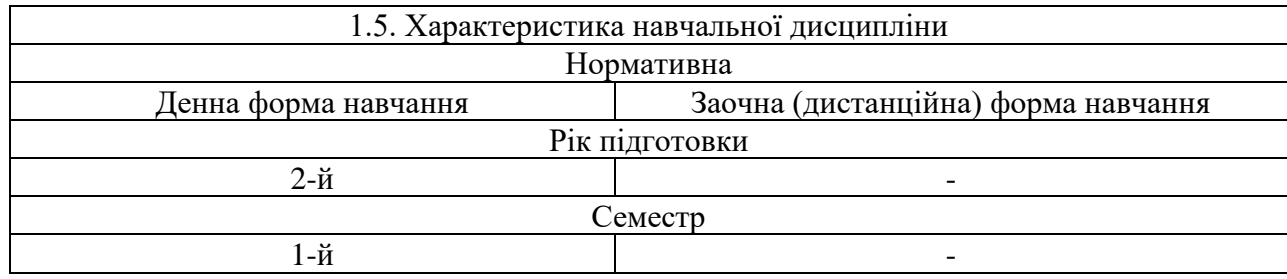

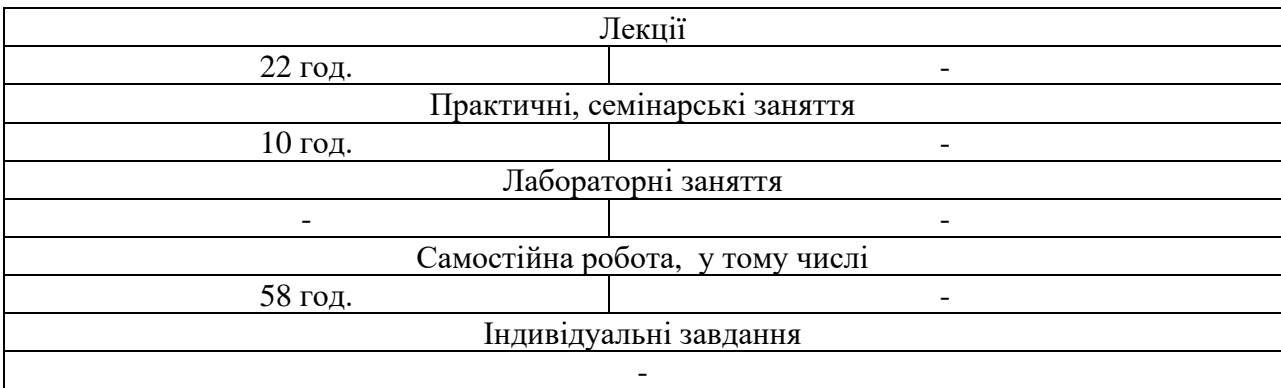

1.6. Заплановані результати навчання

• бути спроможнім до ефективної та плідної комунікативної взаємодії з філософською, науковою спільнотою, використовуючи сучасні інформаційнокомунікаційні технології (ПРН15\*);

• ефективно працювати з інформацією: добирати необхідну інформацію з різних джерел, зокрема з фахової літератури та електронних баз, критично аналізувати й інтерпретувати її, впорядковувати, класифікувати й систематизувати (ПРН16\*);

• бути спроможнім до організації та проведення заходів культурно-вихованого спрямування, пропагування та популяризації досягнень сучасної філософської думки серед різних соціально-професійних верств населення (ПРН 20\*);

• бути спроможнім до критичної оцінки і прогнозування суспільно-гуманітарних і професійно-філософських знань, надання консультативних послуг державним установам та громадським організаціям (ПРН 21\*).

*Примітка*. \* – програмні результати навчання з ОПП.

### **2. Тематичний план навчальної дисципліни**

*Розділ 1. Поняття інформатики та інформації. Створення документів за допомогою текстового процесора Microsoft Word.* 

Тема 1. Форматування документа. Архітектура ПК. Предмет та основні поняття інформатики. Операційна система Windows.

Тема 2. Створення списків і таблиць.

Тема 3. Автоматичний зміст. Стилі.

Тема 4. Робота з графікою. Вставка формул і символів. Робота з графікою. Вставка формул та символів. Злиття документів. Електронні форми. Шаблони.

*Розділ 2. Створення таблиць за допомогою табличного процесора Microsoft Excel. Використання MS Excel як бази даних.*

Тема 5. Призначення та інтерфейс MS Excel. Видалення, вставка, копіювання комірок, стрічок, стовпчиків. Форматування комірок стрічок, стовпчиків, формат за зразком. Робота з аркушами.

Тема 6. Використання формул та функцій. Створення діаграм.

Тема 7. Сортування, та фільтрація у таблицях. Умовне форматування.

Тема 8. Excel як база даних.

*Розділ 3. Зберігання та обробка інформації за допомогою СУБД MS Access.* 

Тема 9. Побудова концептуальної моделі бази даних. Створення таблиць за допомогою конструктора. Створення зв'язків між таблицями.

Тема 10. Запитів та їх створення запитів за допомогою конструктора.

Тема 11. Звіти та їх створення за допомогою майстра. Створення форм.

*Розділ 4. Доступ до мережі Інтернет.* 

Тема 12. Загальні відомості про Internet. Основні мережні сервіси. Електронна пошта.

Тема 13. Питання безпеки. Комп'ютерні віруси.

Тема 14. Мова HTML створення сайтів.

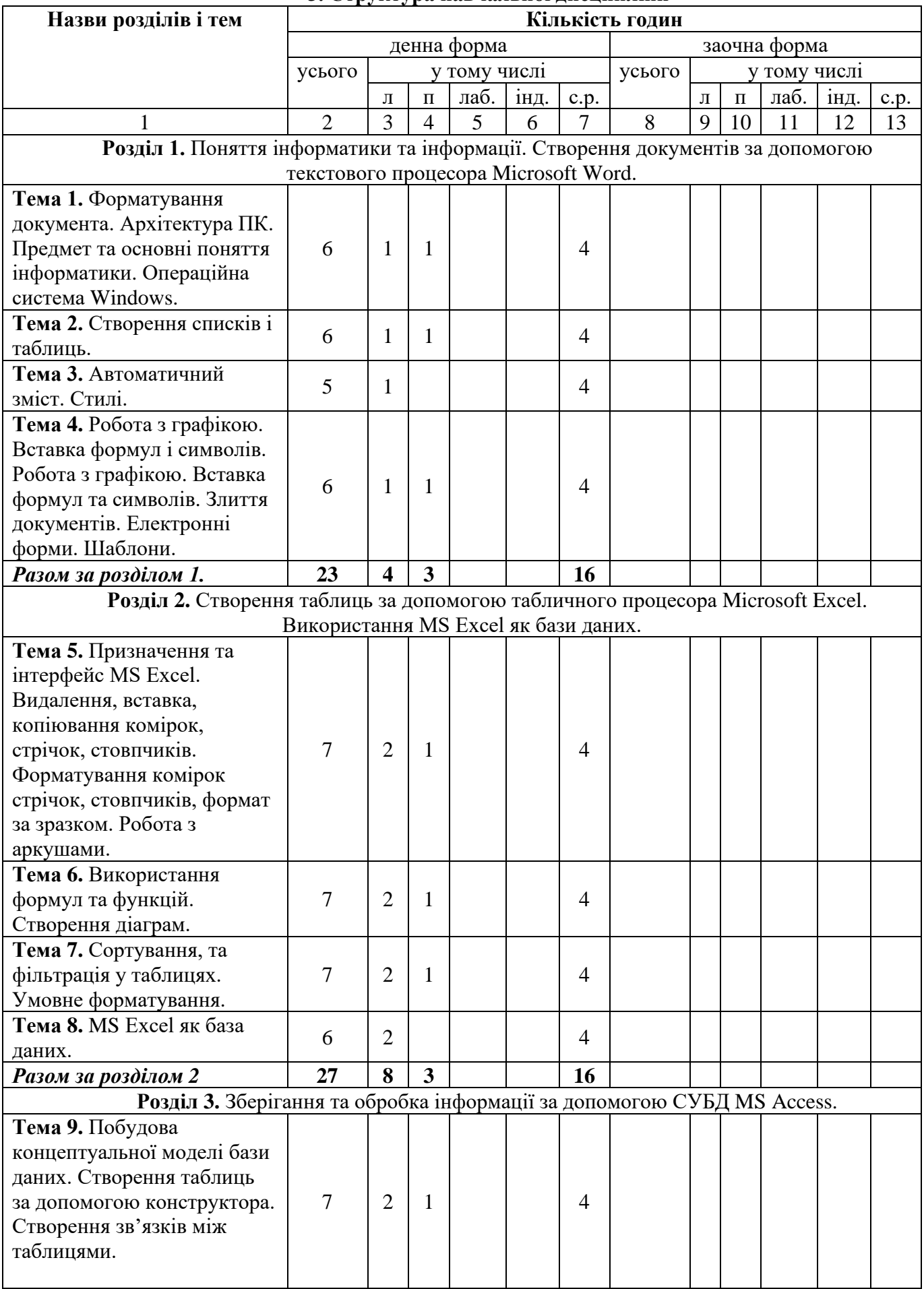

## **3. Структура навчальної дисципліни**

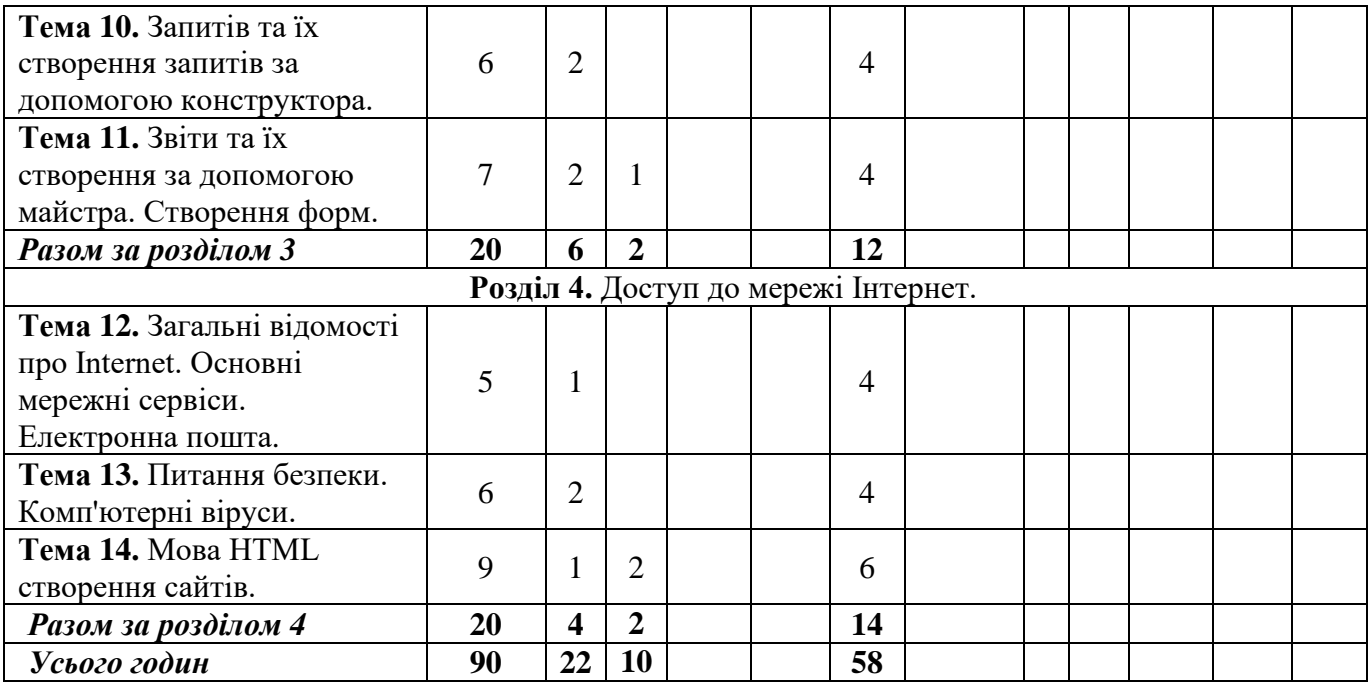

## **4. Теми семінарських (практичних, лабораторних) занять**

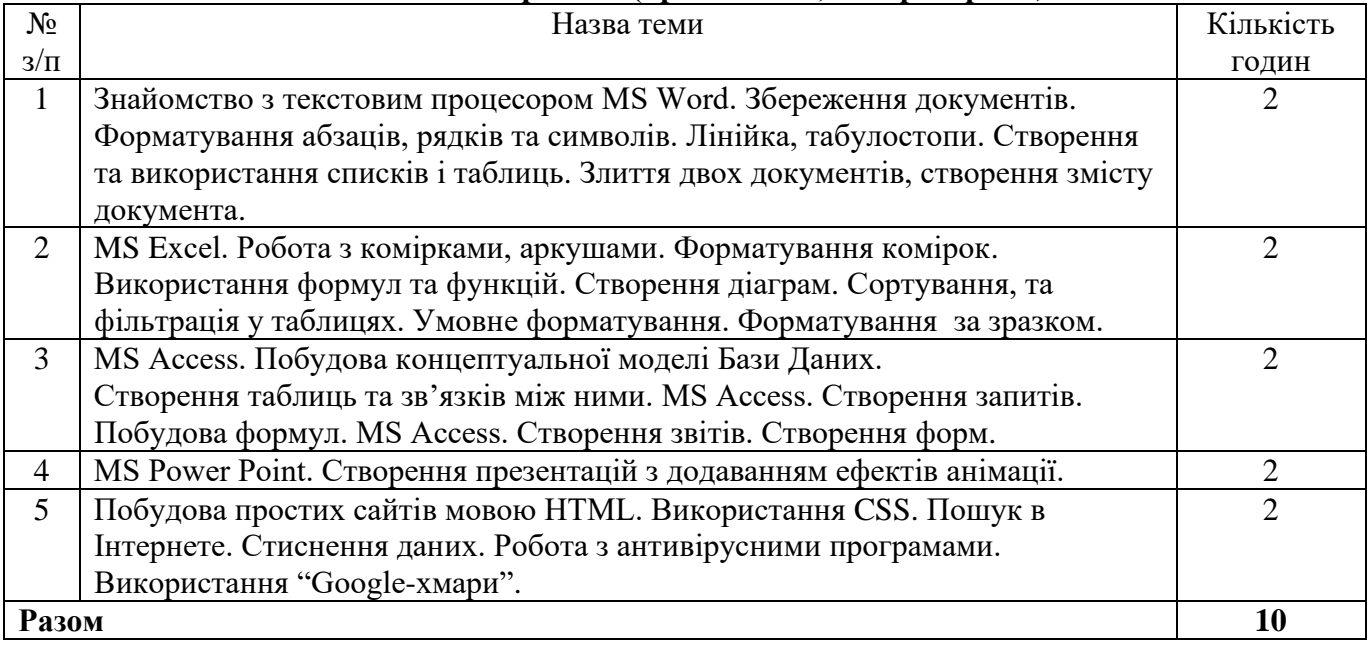

## **5. Завдання для самостійної роботи**

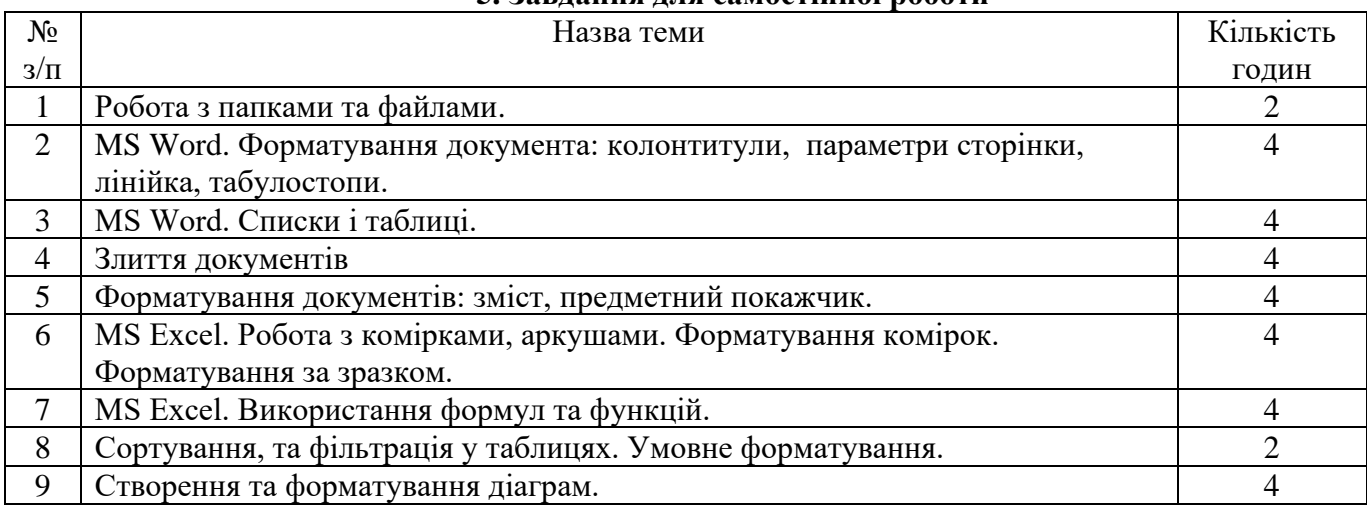

6

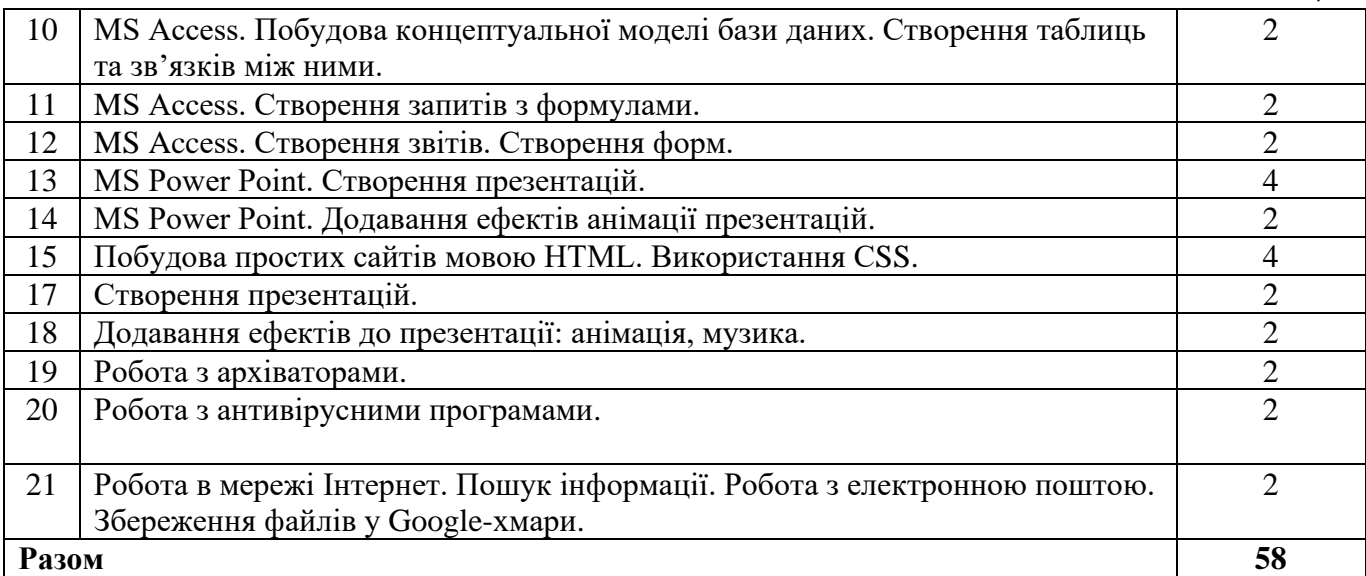

#### **6. Індивідуальні завдання**

Не передбачено навчальним планом

## **7. Методи навчання**

При проведенні визначених планом видів занять використовуються такі методи:

1. Під час викладання навчального матеріалу:

- словесні (бесіда, пояснення, розповідь, інструктаж);

- наочні (ілюстрування, демонстрація, самостійне спостереження);

- практичні (вправи, практичні роботи, дослідні роботи).

2. За організаційним характером навчання:

- методи організації та здійснення навчально-пізнавальної діяльності;

- методи стимулювання і мотивації навчально-пізнавальної діяльності;

- методи контролю та самоконтролю у навчанні;

- бінарні (поєднання теоретичного, наочного, практичного) методи навчання.

3. За логікою сприймання та засвоєння навчального матеріалу: індуктивнодедукційні, репродуктивні, аналітичні, прагматичні, дослідницькі, проблемні тощо.

4. За ступенем управління навчальним процесом: навчання під керівництвом викладача, самостійна робота з підручниками і науковою літературою, текстами лекцій, лабораторно-практичних, виконання завдань з використанням комп'ютера.

#### **8. Методи контролю**

Поточні контрольні роботи, експрес-опитування, самостійні роботи, письмовий залік з практичним виконанням розрахункового завдання на комп'ютері.

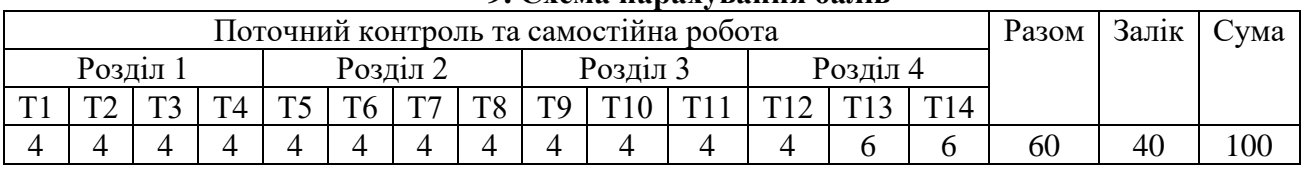

### **9. Схема нарахування балів**

Т1, Т2, ..., Т14 – теми розділів.

Для допуску до складання підсумкового контролю (заліку) здобувач вищої освіти повинен набрати не менше 30 балів з навчальної дисципліни під час поточного контролю, самостійної роботи.

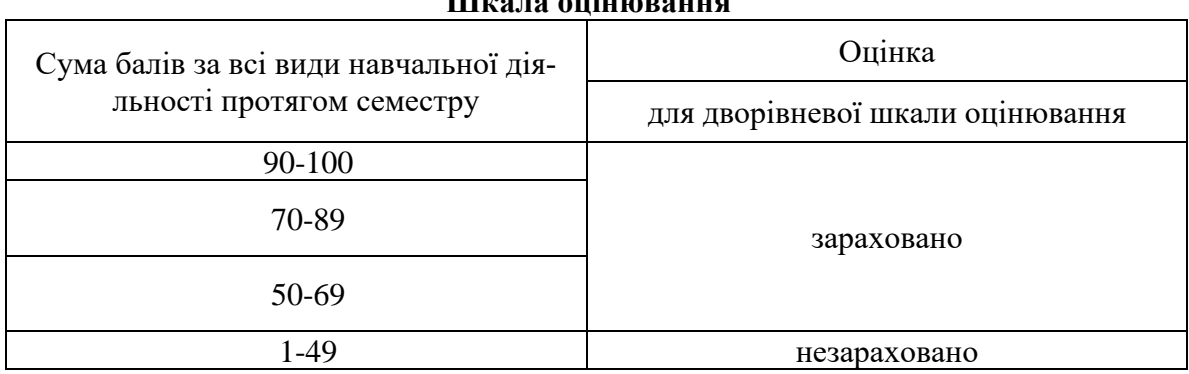

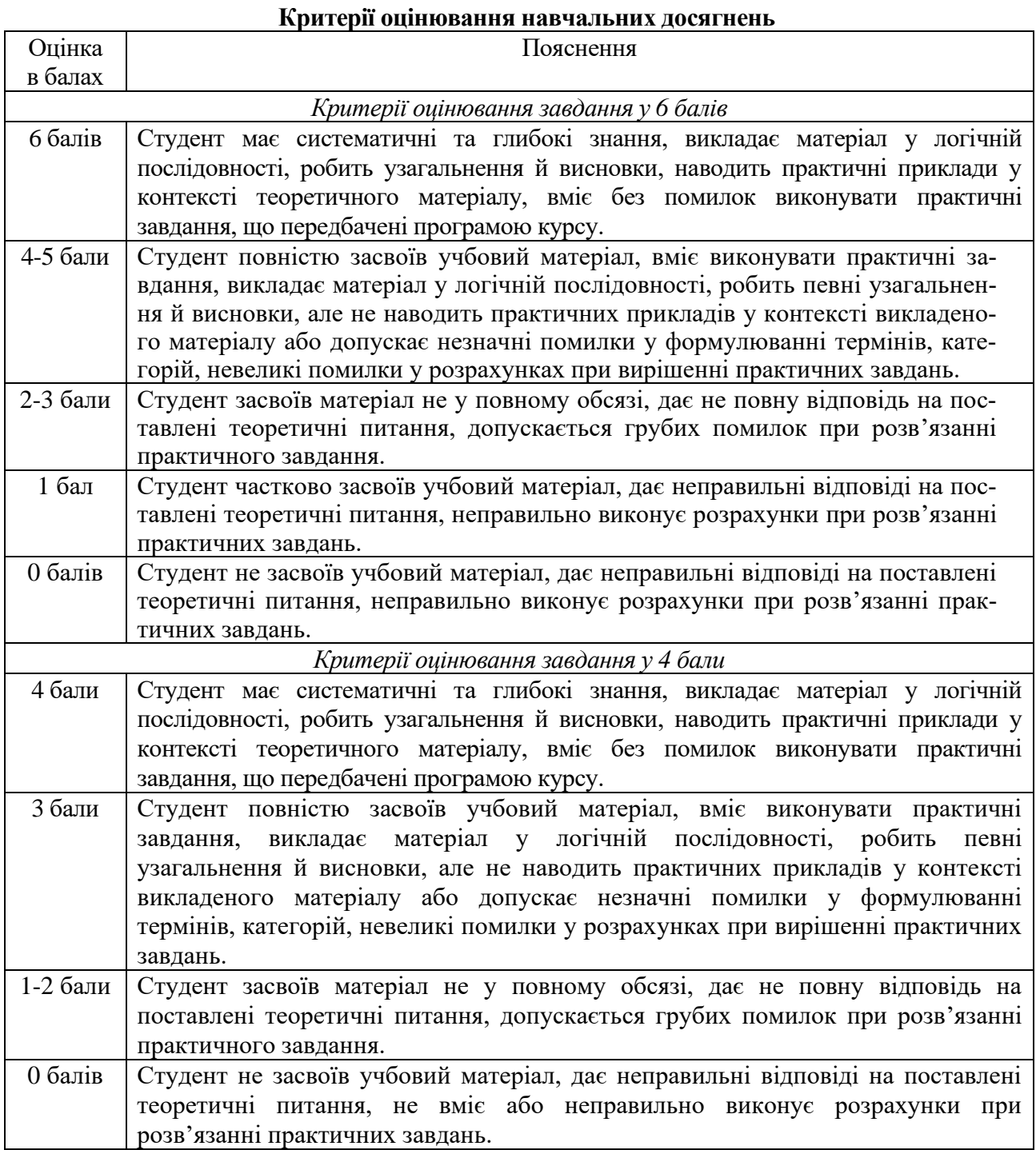

## **Шкала оцінювання**

### **10. Рекомендована література Основна література:**

1. Вступ до інформаційних технологій : метод. посіб. для викл. і студ. / [За ред.: Зарецької І.Т., Владимирової М.В.]. – Х. : ХНУ ім. В. Н. Каразіна, 2006. – 364с.

2. Бакушевич Я.М. Iнформатика та комп'ютерна технiка : навч. посiб. / Я.М. Бакушевич, Ю.Б. Капацiла. – Львів : Магнолія, 2009. – 311 с.

3. Войтюшенко Н.М. Iнформатика i комп'ютерна технiка : навч. посiб. для вузiв / Н.М. Войтюшенко, А.І. Остапець. – 2-ге вид. – К. : ЦУЛ, 2009. – 563 с

## **Допоміжна література:**

1. Подпалов Ю.Л. Парад автофігур // Інформатика в школі, №4(100), квітень 2017 – Х.: Основа.

2. Берко А.Ю. Системи баз даних та знань. – Кн. 2: Системи управління базами даних та знань : навч. посіб. / Берко А.Ю., Верес О.М., Пасічник В.В. – Львів : Магнолія, 2012. – 584 с.

3. Гайна Г.А. Основи проектування баз даних : навч. посіб. / Гайна Г.А. – К.: Кондор,  $2008. - 200$  c.

4. Грицунов О.В. Інформаційні системи та технології : навч. посіб. / Грицунов О.В. – Х.: ХНАМГ, 2010. – 222 с.

5. Завадський І.О. Основи баз даних : навч. посіб. / Завадський І.О. – К., 2011. – 192 с.

6. Зарицька О.Л. Бази даних та інформаційні системи : метод. посіб. / Зарицька О.Л. – Житомир : Вид-во ЖДУ ім. І. Франка, 2009. – 132 с.

7. Основи баз даних. СУБД Access 2010 (2013): навч. посіб. / [Д.А. Покришень, Ю.О. Крєпкий, І.Т. Атрошенко та ін.] – Чернігів : ТОВ НВП «Інтерсервіс», 2013. – 225 с.

## **11. Посилання на інформаційні ресурси в Інтернеті, відео-лекції, інше методичне забезпечення**

1. Створення презентацій. [Електронний ресурс]. – Режим доступу :

http://books.br.com.ua/23664http://www.intuit.ru/department/education/intelteach/14/8.html.

2. Створення веб-сторінок з допомогою Publisher. [Електронний ресурс]. – Режим доступу :

http://books.br.com.ua/23664http://office.microsoft.com/uk-ua/publisherhelp/CH010079337.aspx.

3. Форматування даних в Excel. Формули та функції. [Електронний ресурс]. – Режим доступу :

http://books.br.com.ua/23664http://www.pngrt.net/index.php?option=com\_content&view=article &id=12:2009-10-07-10-45-18&catid=3:2009-10-07-08-29-56&Itemid=7.

4. СКБД MS Access [Електронний ресурс]. – Режим доступу : <http://bsu.edu.ru:8801/projects/inf/access>

5. Основні відомості про Publisher. [Електронний ресурс]. – Режим доступу :

http://books.br.com.ua/23664http://office.microsoft.com/ukua/publisher-help/CH010048778.aspx. 6. Основні відомості про PowerPoint. [Електронний ресурс]. – Режим доступу :

http://books.br.com.ua/23664http://ppt.at.ua/news/microsoft\_powerpoint/2010-02-21-1.

7. Операційна система Мicrosoft Windows. [Електронний ресурс]. – Режим доступу : [http://books.br.com.ua/23664.](http://books.br.com.ua/23664)

8. Створення зв'язку [Електронний ресурс]. – Режим доступу: https://support.office.com/uk-UA/article/Створення-зв-язку-40c998dd-4875- 4da4-98c8-8ac8f109b85b.